## Interactive Land Use District Map Tool

<https://app.munisight.com/YellowheadRegional/Content/Server/Login.aspx>

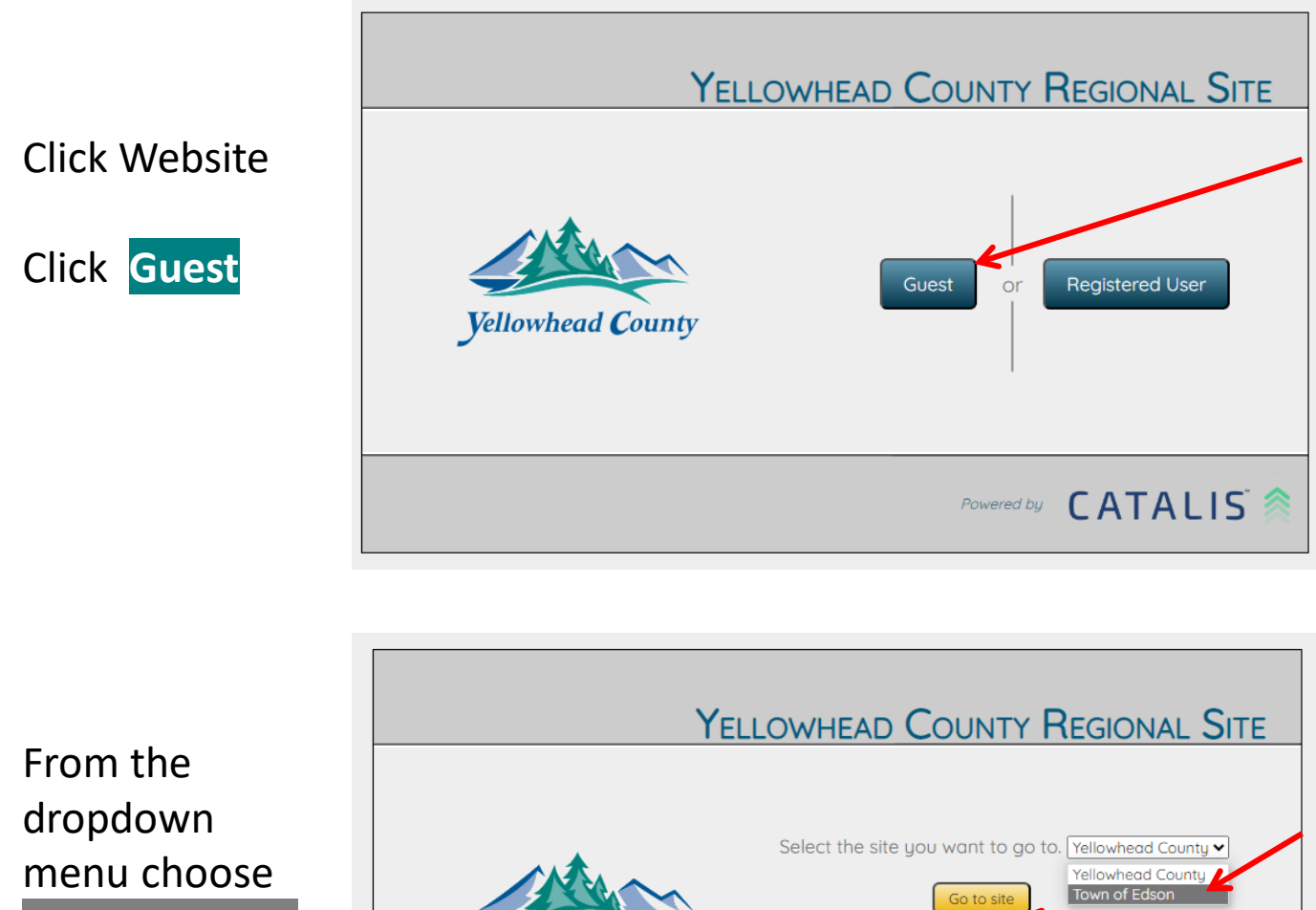

**Town of Edson**

Click **Go To Site**

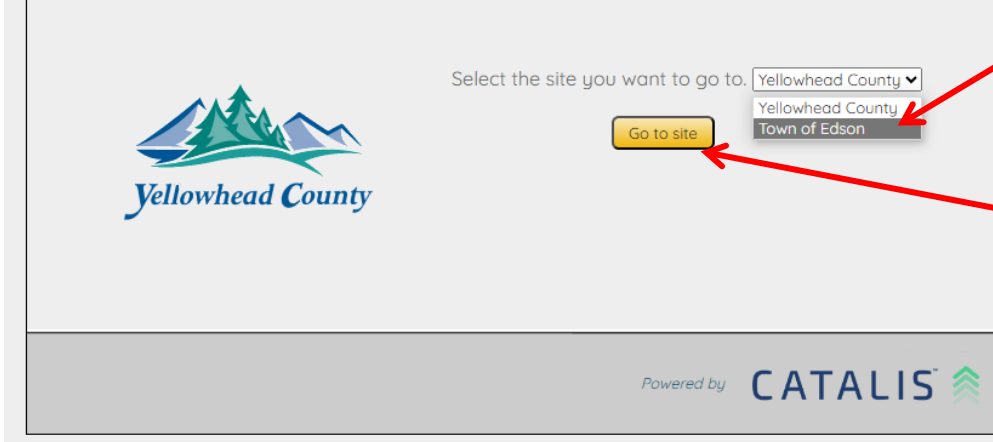